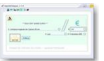

Avec ce petit logiciel, gagnez du temps en imprimant les chèques que vous devez établir. Rapide, il vous permet d'imprimer des chèques de votre banque à l'encre noire les rendant très difficilement falsifiables.

En outre, vous conservez la trace du chèque émis (Montant, destinataire, date d'émission, n° chèque, n° du compte bancaire).

Une conservation des informations tous les ans sur un CD ou DVD vous permet de gagner de la place par rapport aux souches des carnets qui sont à conserver 5 ans.

Et si vous êtes abonné pour recevoir vos relevés de banque par internet, vous n'avez plus qu'à les copier sur le CD ou le DVD. Vous aurez alors sur un seul support la totalité de vos informations bancaires. Gain de place et moins de papier.

## **- ImprimChèques**

> " http://www.wilwebmaster.com/Bureautique-professionnel.html "